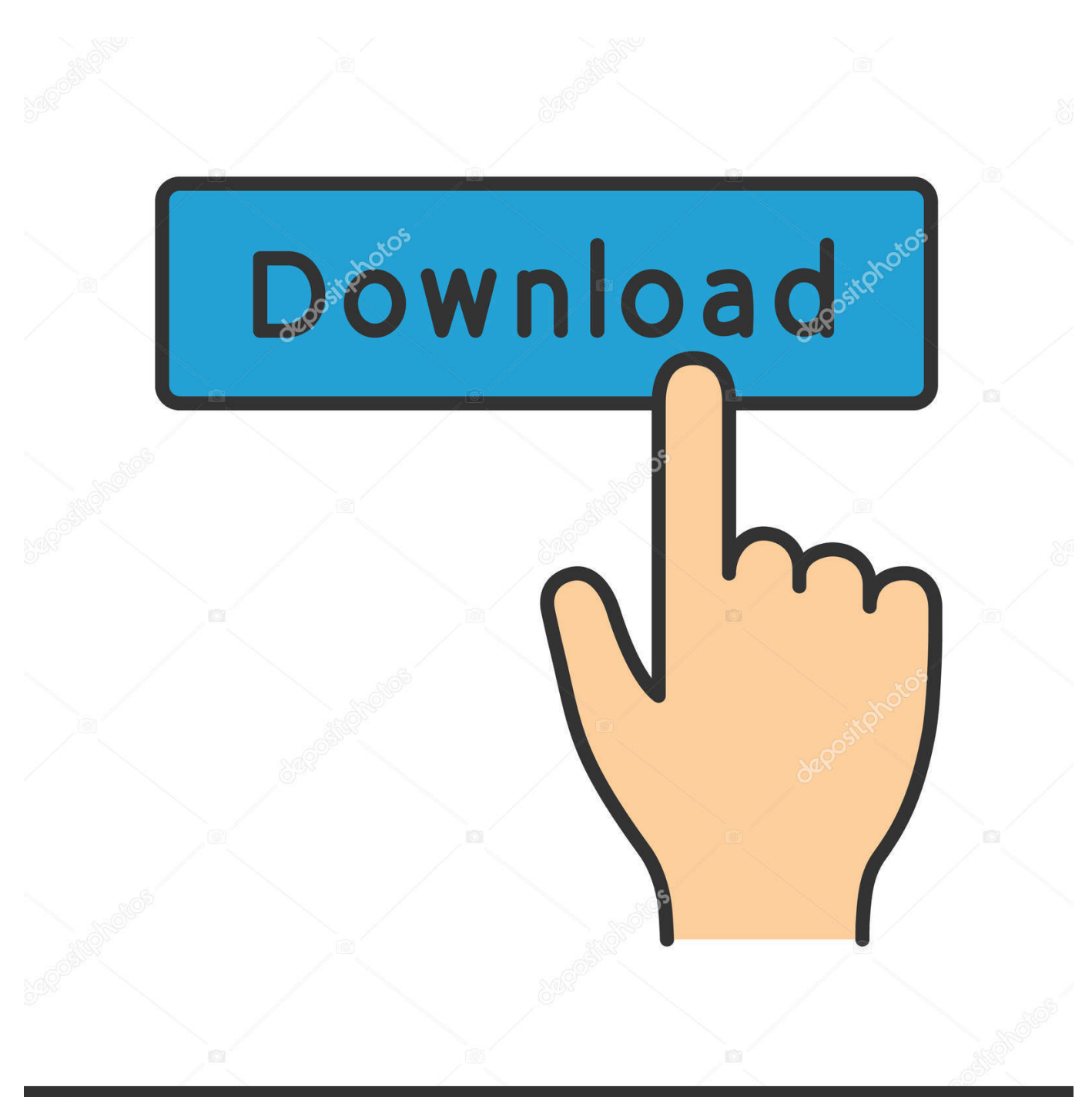

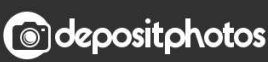

Image ID: 211427236 www.depositphotos.com

[How To Download A Brightcove Video In Mac](https://bytlly.com/1ts9ca)

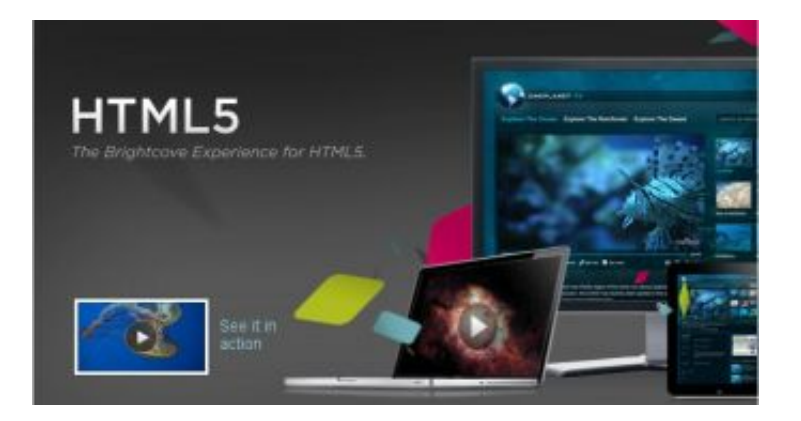

[How To Download A Brightcove Video In Mac](https://bytlly.com/1ts9ca)

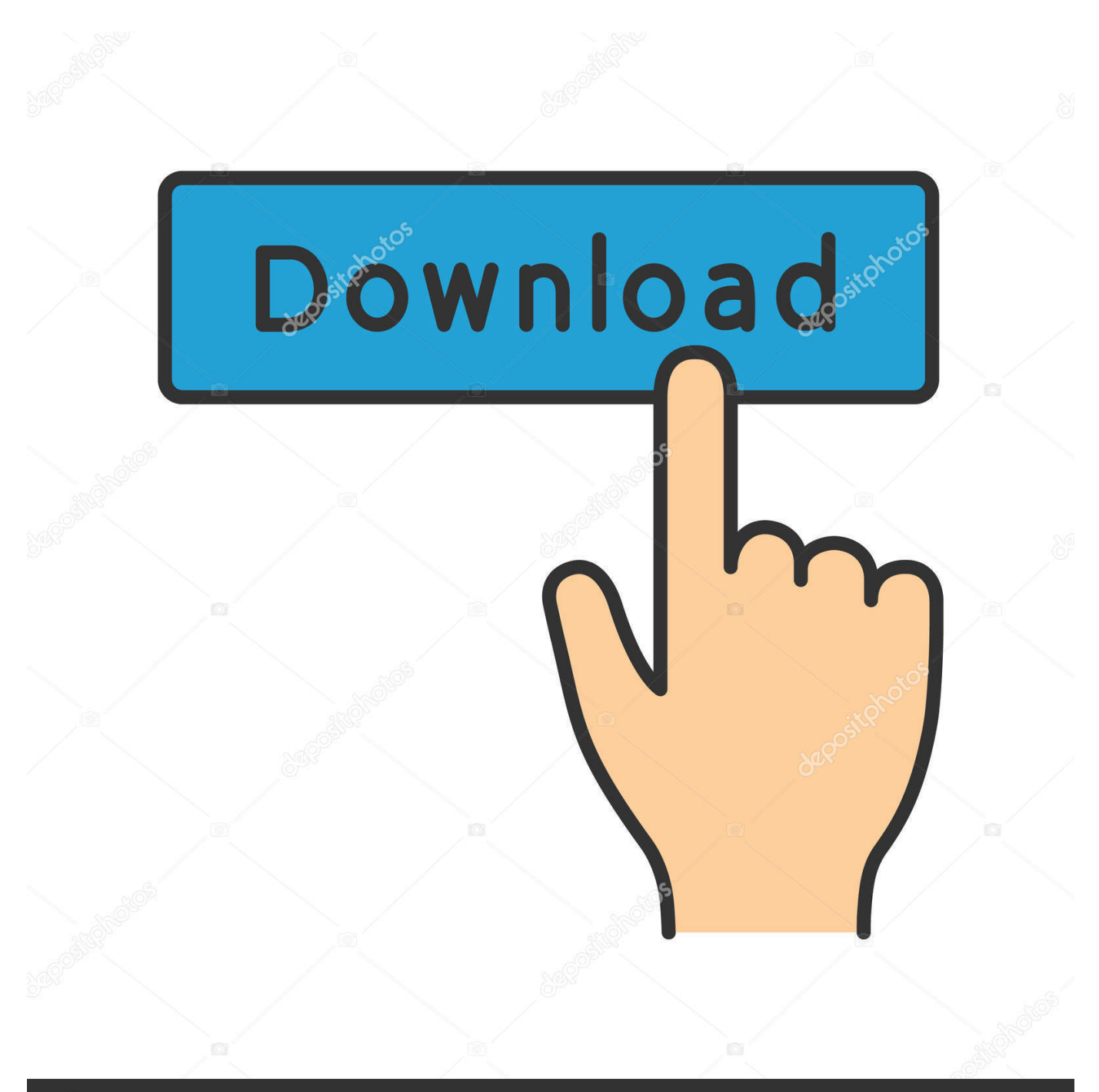

## **@depositphotos**

Image ID: 211427236 www.depositphotos.com How to download music from soundcloud free mac Then, on the left side, the Downloads button is working.

- 1. brightcove
- 2. brightcove stock
- 3. brightcove pricing

Keyshot free download for mac Click Turbo-Speed button, and then this video will be downloaded at a faster speed.. https://treevehicle603 weebly com/blog/hp-officejet-pro-x476dw-mfp-driver-download-mac.

## **brightcove**

brightcove, brightcove login, brightcove stock, brightcove player, brightcove pricing, brightcove video download, brightcove careers, brightcove api, brightcove logo, brightcove competitors [Autocad 2008 Seriennummer und Aktivierungscode](https://stelegtica.over-blog.com/2021/02/Autocad-2008-Seriennummer-und-Aktivierungscode-kostenloser-Download.html) [kostenloser Download](https://stelegtica.over-blog.com/2021/02/Autocad-2008-Seriennummer-und-Aktivierungscode-kostenloser-Download.html)

Mac messages version 10 download. Postgresql 9 3 download mac Download videos from brightcove free download - Brightcove Video Platform, MP3 Music From Videos, Extract Random Pictures From Videos Software, and many more programs.. Click Downloads on the left side, and you will find your downloading video Fps online browser games no download.. Click Video under Download button after your playing video has been analyzed by DVDFab Video Downloader. [Seagate](https://zen-hawking-3d05bc.netlify.app/Seagate-Crystal-Reports-7-Serial-Key) [Crystal Reports 7 Serial Key](https://zen-hawking-3d05bc.netlify.app/Seagate-Crystal-Reports-7-Serial-Key)

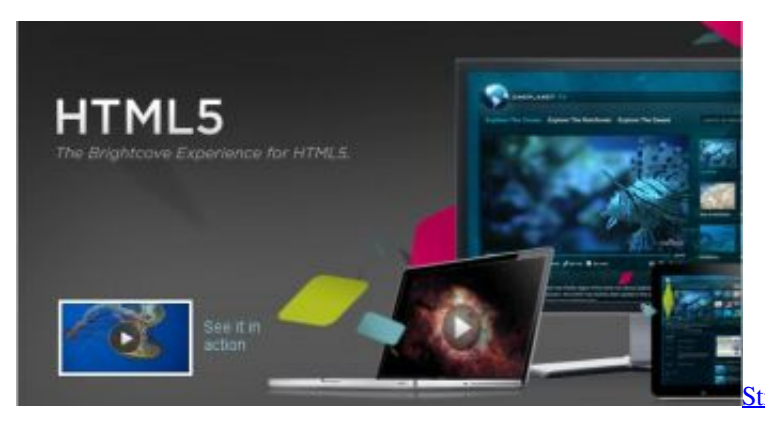

trings For Quartz Font In R Studio For Mac

## **brightcove stock**

[Adobe Illustrator For Mac Crack Cs5](http://tiocomgi.yolasite.com/resources/Adobe-Illustrator-For-Mac-Crack-Cs5.pdf) [Logger Pro 3 Crack Serial](https://irbisana.shopinfo.jp/posts/15037436)

## **brightcove pricing**

[Fsx Effects Folder](https://mencogosgo.over-blog.com/2021/02/Fsx-Effects-Folder.html)

34bbb28f04 [Mysql For Excel Mac Download](https://rotlibemo.mystrikingly.com/blog/mysql-for-excel-mac-download)

34bbb28f04

[Office 2013 Mac Os Download](https://hub.docker.com/r/kedcomenvi/office-2013-mac-os-download)